## **C** Clarivate Web of Science<sup>"</sup>

For signing into Incites please follow the steps described in this video: <https://videos.webofsciencegroup.com/watch/yH8s1i3vmQxKXK18KZ3nW9>

## **InCites Benchmarking & Analytics**

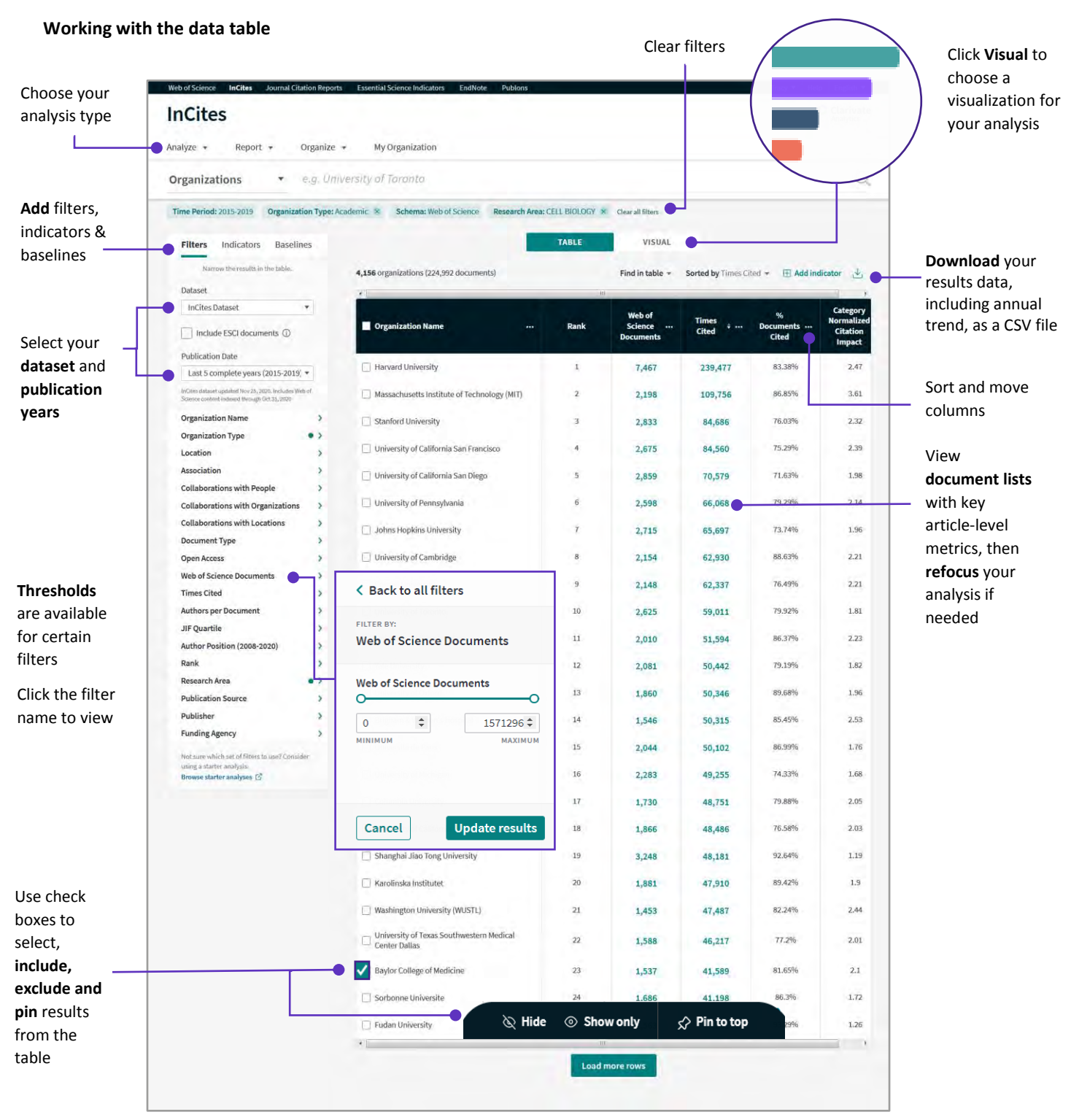

 © 2020 Clarivate. Clarivate and its logo, as well as all other trademarks used herein are trademarks of their respective owners and used under license.

## **Clarivate** Web of Science"

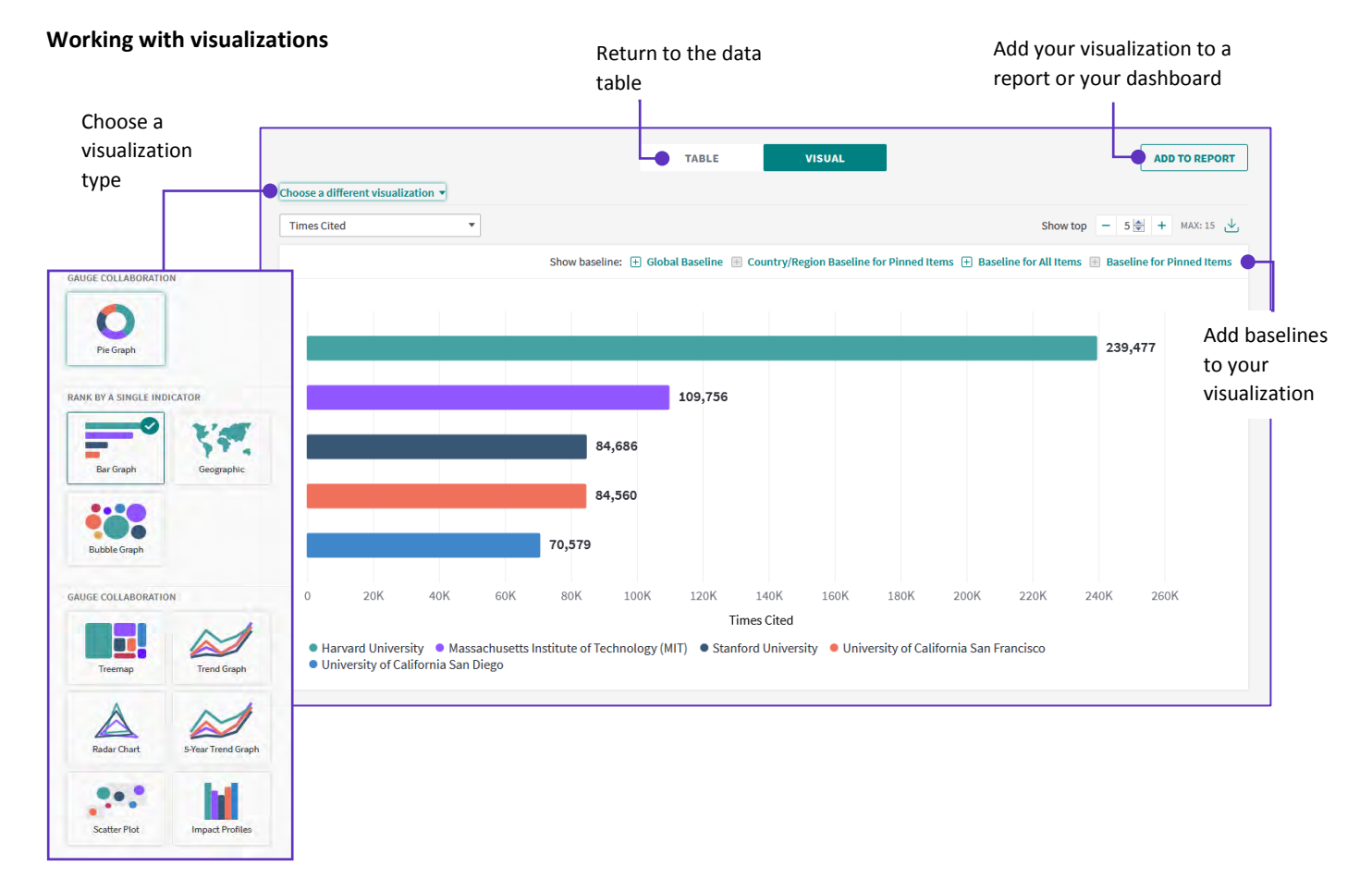

Visualizations vary across analysis types